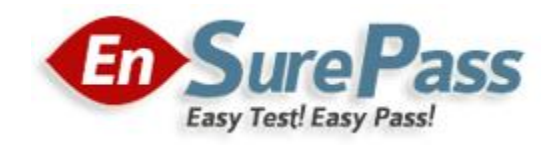

**Vendor: Oracle**

**Exam Code: 1Z0-058**

**Exam Name: Oracle RAC 11g Release 2 and Grid Infrastructure Administration**

**Version: Demo**

Which three actions would be helpful in determining the cause of a node reboot?

- A. determining the time of the node reboot by using the uptime command and subtracting the up time from the current system time
- B. looking for messages such as "Oracle CSSD failure. Rebooting for cluster integrity" in /var/log/messages
- C. using the crsctl command to view tracing information
- D. inspecting the ocssd log for "Begin Dump" or "End Dump" messages
- E. inspecting the database alert log for reboot messages

## **Correct Answer: ABD**

## **QUESTION 2**

After Oracle Grid Infrastructure has been installed, you should take a few moments to verify the installation. Which two actions would be useful in verifying the installation?

- A. Run the crsctl status resource -t command to confirm that all necessary cluster resources are online.
- B. Use the operating system utilities to verify that your SCAN addresses are being properly resolved.
- C. Start Oracle Enterprise Manager and check all monitored targets.
- D. Run the cluvfy comp nodecon -n all -verbose command to verify the entire Grid Infrastructure installation.

## **Correct Answer: AB**

#### **QUESTION 3**

Which two network addresses are required to be static, non-dhcp addresses when using the Grid Naming?

- A. GNS VIP Address
- B. SCAN VIP Address
- C. Node VIP Address
- D. Node Public Address
- E. Node Private Address

**Correct Answer: AD**

You are in the planning stages for upgrading your Oracle RAC database from Oracle Database 10g Release 2 to Oracle Database 11g Release 2 to run under the Oracle Grid Infrastructure. You decide to use an administrator-managed configuration because the cluster is fairly small. Which statement is correct about this configuration?

- A. A parent pool of the GENERIC server pool will be used.
- B. You must define a new server pool called MANUAL.
- C. A subpool of the GENERIC server pool will be used.
- D. A subpool of the FREE server pool will be used.

## **Correct Answer: C**

#### **QUESTION 5**

The Instance Initialization parameters are set to:

DB\_CREATE\_FILE\_DEST = +DATA DB\_CREATE\_ONLlNE\_LOG\_DEST\_l = +LOGS DB\_CREATE\_ONLlNE\_LOG\_DEST\_2 = + FRA

The SQL\* Plus command "ALTER DATABASE ADD LOGFILE;" will create:

- A. a new log file in the +DATA disk group, or a log file in the + FRA disk group, if +DATA is not available
- B. a new log file in the +DATA disk group and a log file in the + FRA disk group
- C. a new log file in the +LOGS disk group and a log file in the + FRA disk group
- D. a new log file in the +LOGS disk group, or a log file in the +FRA dls\* available
- E. a new log file in the +DATA disk group, a log file in the +LOGS disk group, and a log file in the +FRA disk group
- F. a new log file in the +LOGS disk group, or a log file in the +FRA disk group, if +LOGS is not available

## **Correct Answer: C**

# **QUESTION 6**

Which three statements define a cluster?

- A. is a group of independent, but interconnected computers that act as a single system
- B. can be deployed to increase availability and performance
- C. can be deployed to balance a dynamically changing workload
- D. should appear to an application as multiple servers

## **Correct Answer: ABC**

# **QUESTION 7**

You want to create an ACFS on an ADVM volume using a shell script and the appropriate command-line utilities. These are the requirements:

- 1. The dynamic volume file must use space in the VOLFILE disk group with a size of 500 M and be called prodvol.
- 2. The mount point called /acfs already exists.

Which four steps must be performed to achieve this?

- A. As the Grid Infrastructure owner, run mount -t acfs /dev/asm/prodvol-417 /acfs to mount the file system.
- B. As the Grid Infrastructure owner, run asmcmd volinfo -d volfile prodvol to determine the volume information.
- C. As the Grid Infrastructure owner, run asmcmd volcreate -d volfile -s 500M prodvol to create the volume file.
- D. As the Grid Infrastructure owner, run mkfs -t acfs /dev/asm/prodvol-417 to create the file system.
- E. As root, run mount -t acfs /dev/asm/prodvol-417 /acfs to mount the file system.
- F. As root, run mkfs -t acfs /dev/asm/prodvol-417 to create the file system.

# **Correct Answer: BCEF**

#### **QUESTION 8**

Some new non-ASM shared storage has been made available by the storage administrator, and the Oracle Grid Infrastructure administrator decides to move the voting disks, which do not reside in ASM, to this new non-ASM location. How can this be done?

- A. by running crsctl add css votedisk <path\_to\_new\_location> followed by crsctl delete css -votedisk <path\_to\_old\_location>
- B. by running crsctl replace css votedisk <path\_to\_old\_location,path\_to\_new\_location>
- C. by running srvctl replace css votedisk <path\_to\_old\_location, path\_to\_new\_location>
- D. by running srvctl add css votedisk <path\_to\_new\_location> followed by srvctl delete css votedisk <path\_to\_old\_location>

**Correct Answer: A**

Which three statements are true about using RMAN with ASM?

- A. RMAN is the only supported method to back up database files stored in ASM.
- B. RMAN is the only supported method to back up ACFS files.
- C. RMAN can use ASM storage for backups.
- D. RMAN cannot use ASM storage for backups.
- E. Using RMAN, database files can be migrated to ASM from a file system.
- F. Using RMAN, database files cannot be moved from ASM to a file system.

## **Correct Answer: ACE**

## **QUESTION 10**

Which two statements are true about ACFS snapshots?

- A. They can be created for ACFS file systems only if the ASM disk group hosting the ADVM volume file used by the file system has free space available.
- B. They can be created for ACFS file systems only if the ADVM volume file used by the file system has free space available.
- C. They can be created only if the ASM disk group hosting the ADVM volume used by the file system has no other ASM files contained in the disk group.
- D. They can be created when ACFS is used both on clusters and on stand-alone servers.
- E. They are accessible only on the cluster node that was used when creating the snapshot.

#### **Correct Answer: BD**

## **QUESTION 11**

Your cluster is subject to a service-level agreement that allows for little scheduled down time. You want to use patching and maintenance methods that permit the Oracle Grid Infrastructure and Oracle RAT Databases to be available as much as possible. Which two techniques will work some or all of the time to provide you with minimum down time?

- A. rolling upgradeable and in place patch sets
- B. idling upgradeable and out of place patch bundles
- C. rolling upgradeable and out of place patch sets
- D. rolling upgradeable and in place patch bundles
- E. rolling upgradeable and out of place one-off patches

## **Correct Answer: CD**

Which two types of files can be stored In an ASM clustered file system?

- A. OCR and Voting Disk files
- B. data files for external tables
- C. Oracle database executable
- D. Grid Infrastructure executables
- E. data files for tablespaces
- F. archive log files

## **Correct Answer: BC**

#### **QUESTION 13**

You want to reorganize the DATA diskgroup while continuing database operations. The DATA diskgroup was created using normal redundancy having one disk per failure group. The two disks used are /dev/sdal and /dev/sda2. You plan to drop the existing disks and add the /dev/sdb1 and /dev/sdb2 disks to failure group FG\_C and the /dev/sdcl and /dev/sdc2 disks to failure group FG\_D. Which procedure would you use to minimize the effect of the I/Os of this reorganization on ongoing database operations?

- A. Set rebalance power to 0 for diskgroup DATA. Add failure group FG C with all the /dev/sdb disks. Add failure group FG D with all the /dev/sdc disks. Drop disks/dev/sda1 and /dev/sda2. Set rebalance power to 1 for diskgroup DATA.
- B. Set rebalance power to 0 for diskgroup DATA. Add failure group FG\_C with all the /dev/sdb disks. Add failure group FG\_D with all the /dev/sdb disks. Drop disks/dev/sda1 and /dev/sda2. Set rebalance power to 9 for diskgroup DATA.
- C. Set rebalance power to 9 for diskgroup DATA. Add failure group FG C with all the /dev/sdb disks. Add failure group FG\_D with all the /dev/sdc disks. Drop disks /dev/sda1 and /dev/sda2. Set rebalance power to 0 for diskgroup DATA.
- D. Set rebalance power to 0 for diskgroup DATA Drop disks /dev/sdal and /dev/sdb disks. Add failure group FG C with all the /dev/sdb disks. Add failure group FG\_D with all the /dev/sdc disks Set rebalance power to 1 for diskgroup DATA.

## **Correct Answer: A**

# **QUESTION 14**

Which two Cluster ware stack administration actions must be performed as the root user?

- A. checking the health of the Clusterware on one node
- B. starting the Clusterware manually on one node
- C. disabling the Clusterware from automatic start at node reboot
- D. checking the health and viability of the Clusterware on all nodes
- E. listing the location of the voting disks

## **Correct Answer: BC**

## **QUESTION 15**

Which four statements are true about ADVM interoperability?

- A. Using fdisk or similar disk utilities to partition ADVM-managed volumes is not supported.
- B. On Linux platforms, the raw utility can be used to map ADVM volume block devices to raw volume devices.
- C. The creation of multipath devices over ADVM devices is not supported.
- D. You may create ASMLIB devices over ADVM devices to simplify volume management.
- E. ADVM does not support ASM storage contained in Exadata.
- F. F. ADVM volumes cannot be used as a boot device or a root file system.

## **Correct Answer: ACEF**

# **EnsurePass.com Members Features:**

- 1. Verified Answers researched by industry experts.
- 2. Q&As are downloadable in PDF and VCE format.
- 3. 98% success Guarantee and **Money Back** Guarantee.
- 4. Free updates for **180** Days.
- 5. **Instant Access to download the Items**

View list of All Exam provided: **<http://www.ensurepass.com/certfications?index=A>**

To purchase Lifetime Full Access Membership click here: **<http://www.ensurepass.com/user/register>**

# **Valid Discount Code for 2015: JREH-G1A8-XHC6**

# **To purchase the HOT Exams:**

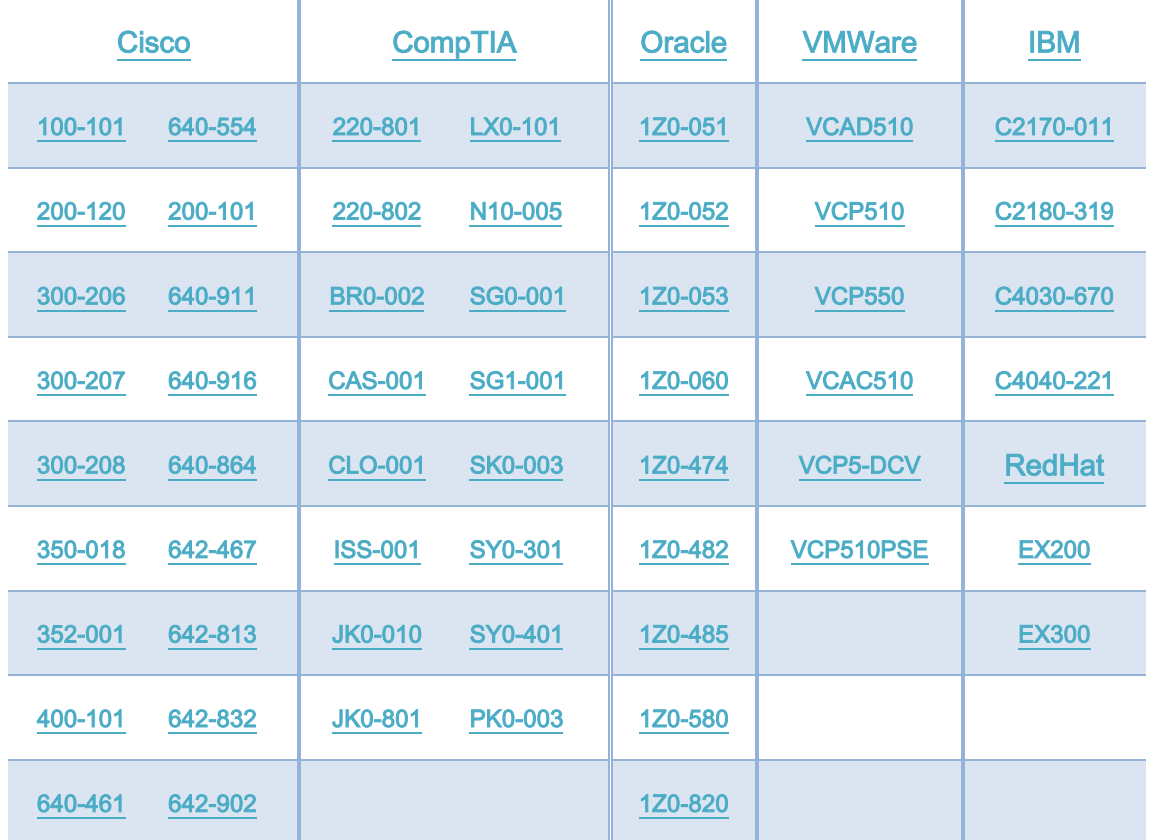

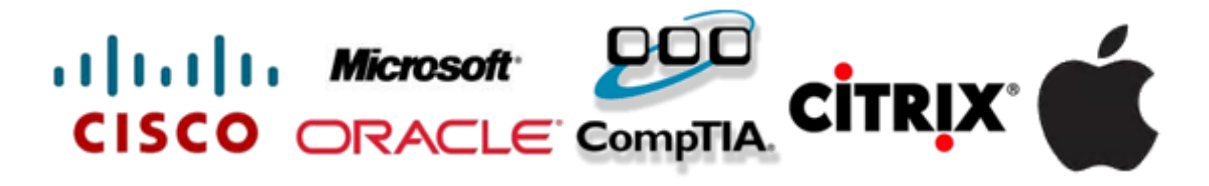

**Guaranteed Success with EnsurePass VCE Software & PDF File**